# Proposition pour la conception d'un système de segmentation interactif d'images 2D et 3D

Ludovic PAULHAC, Jean-Yves RAMEL, Tom RENARD

Université François Rabelais Tours, Laboratoire Informatique (EA2101) 64 avenue Jean Portalis 37200 Tours, France

{ludovic.paulhac, jean-yves.ramel, tom.renard}@univ-tours.fr

Résumé – Ce travail présente une méthode interactive pour la segmentation d'images. Cette méthode est basée sur un graphe d'adjacence de région permettant de simplifier et d'améliorer le processus de segmentation. Cette représentation permet à l'utilisateur de définir simplement des opérations de division et de fusion qui laisse la possibilité de construire la segmentation de façon incrémentale. Pour évaluer et démontrer l'intérêt de notre méthode, nous utilisons notre proposition à l'intérieur d'un processus de segmentation de textures volumétriques. Les résultats obtenus sont très satisfaisants même dans le cas de textures volumétriques complexes.

Abstract – This paper presents an interactive method for images segmentation. This method is based on a region adjacency graph representation that improves and simplifies the segmentation process. This graph representation allows the user to easily define some splitting and merging operations which give the possibility to make an incremental construction of the final segmentation. To validate the interest of the proposed method, our interactive proposition has been integrated into a volumetric texture segmentation process. The obtained results are very satisfactory even in the case of complex volumetric textures.

### 1 Introduction

La segmentation d'image est un sujet important de l'analyse d'image et de la vision par ordinateur. Afin d'apporter une solution à cette problématique, un certain nombre de techniques ont été et sont encore proposées dans la littérature. L'utilisation d'un algorithme automatique est intéressant dans certains cas de figure, mais lorsque les acquisitions sont dégradées ou lorsque les variations à l'intérieur d'une scène sont importantes, ce type d'approche ne permet pas d'obtenir systematiquement ´ les segmentations désirées.

Les méthodes de segmentation interactives apportent quant à elles une solution aux difficultés liées à la qualité de l'image en laissant la possibilité à l'utilisateur de piloter le processus de segmentation pour en améliorer le résultat. Un grand nombre d'approches ont été proposées pour le traitement d'images 2D [1, 2]. En 3D, nous retrouvons de la même façon de nombreuses méthodes  $[3, 4, 5, 6]$  qui sont la plupart dédiées à la segmentation d'images médicales. Bien souvent, les méthodes utilisées dans ces propositions sont des méthodes de coupes de graphes (*graph cuts*) qui sont reconnues comme très performantes dans un cadre interactif [7].

Dans cet article, nous proposons une nouvelle architecture pour la conception d'un système de segmentation interactif se voulant efficace et générique, basé sur un graphe d'adjacence de régions (GAR). Ici, notre représentation n'a pas pour objectif la mise en place d'une methode de coupe de graphes in- ´ teractive ou automatique [8]. Le but est de permettre à l'utilisateur de construire une segmentation de façon progressive en utilisant des opérations de fusions et de divisions définies à partir du GAR. Des méthodes ont également été proposées pour structurer les informations dans les images 2D et 3D [9]. Cependant, leur préoccupation première est différente de celle proposée ici et concerne la mise en place d'information topologiques et géométriques sur une image et non la mise en place d'opérations interactives pour fournir un système de segmentation robuste et générique.

La section 2 présente notre proposition de conception d'un système de segmentation interactif. Dans la section 3, une implémentation concrète de notre modèle pour la segmentation d'images texturées 3D est détaillée. Nous proposons alors une évaluation avec et sans le bénéfice de notre système interactif. En conclusion, nous apportons une discussion sur nos travaux ainsi que différentes perspectives.

## 2 Conception d'un systeme de segmen- ` tation interactif

Un système de segmentation interactif est composé de deux parties bien distinctes : la première est dédiée aux calculs sur l'image (algorithmes d'analyse, de segmentation, etc.) et la deuxième à l'interactivité homme/machine (Figure 1). Proposer un système de segmentation interactif a un utilisateur signifie lui laisser la ` possibilité de construire une segmentation de façon incrémentale. Pour concevoir un tel système, il est nécessaire de se poser deux questions essentielles : Comment laisser l'utilisateur choisir le/les critères à utiliser durant le processus de segmentation ? Quel feedback et outils interactifs faut-il proposer à l'utilisateur pour lui permettre de transformer, d'améliorer une seg-

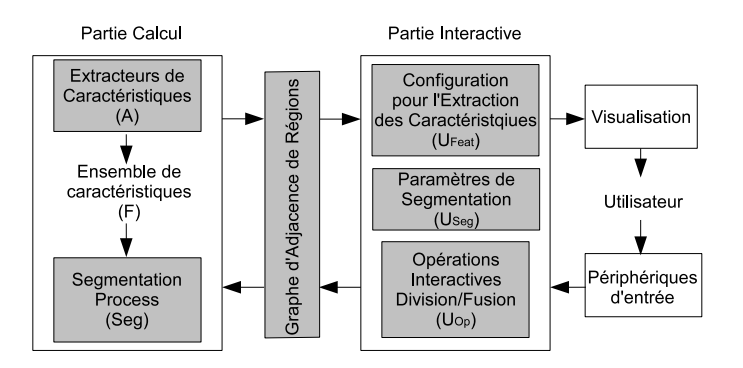

FIG. 1 – Composants principaux de notre système de segmentation interactif

#### mentation ?

Pour répondre à la première question, il nous semble pertinent d'utiliser une approche basée région, couplée à une méthode de clustering tout en laissant la possibilité à l'utilisateur de définir les caractéristiques  $F$  à utiliser pendant la segmentation. Concernant la deuxième question, nous proposons de structurer les données à traiter en utilisant un graphe d'adjacence de régions. En couplant cette représentation visuelle avec des opérations de fusion/division, l'utilisateur peut ainsi définir des actions permettant une évolution du graphe d'adjacence de région et donc du processus de segmentation.

### 2.1 Sélection des caractéristiques durant le processus de segmentation incrémentale

Nous définissons A comme l'ensemble des extracteurs de caractéristiques possibles. Chacun d'eux permet d'obtenir une ou plusieurs caractéristiques d'images  $F$ . Nous pouvons alors ecrire la relation suivante : ´

$$
a_{i,j} \in A \text{ with } i \in \{1..N\} \text{ and } j \in \{1..M_i\} \tag{1}
$$

avec  $a_{i,j}$  l'extracteur j permettant de calculer la caractéristique  $i, N$  le nombre de caractéristiques d'image possibles et  $M_i$  le nombre d'extracteurs permettant d'obtenir la caractéristique  $i$ . Les caractéristiques sur une image peuvent donc être calculées de la façon suivante :

$$
a_{i,j}: D, U_{Feat_j} \mapsto F_i \tag{2}
$$

avec D l'ensemble des pixels/voxels à traiter,  $U_{Feat_j}$  les paramètres de la méthode de calcul  $j$  que la partie interactive devrait permettre de régler facilement.

Parmi les caractéristiques disponibles, l'utilisateur choisit les caractéristiques  $F = \{F_1, F_2, ...\}$  en utilisant la partie interactive du système proposé. Elles sont calculées pour chacun des voxels traités dans l'image 3D et ceci à partir d'une méthode appropriée  $(a_{i,j})$ .

Cette modélisation est une représentation générale du calcul de caractéristiques dans une image. Le choix de ces caractéristiques (texture, couleur, etc.) dépend directement de la problématique à résoudre. Idéalement, ces caractéristiques devraient être facilement compréhensibles par un humain (même si celui-ci n'est pas un specialiste en analyse d'image) afin de fournir une in- ´ teractivité qui soit la plus complète possible.

#### 2.2 Définition du graphe d'adjacence de région

Soit  $G(V, E)$  le graphe d'adjacence de région, avec V l'ensemble des nœuds et  $E$  l'ensemble des arcs. Au départ, le GAR se limite à un seul nœud puisque l'image à traiter est alors considérée comme une région unique. Comme nous le voyons dans la suite (Section 2.3), des opérations associées au GAR ont été définies pour augmenter ou réduire le nombre de nœuds (le nombre de régions) afin de produire la segmentation désirée. Par conséquent, un nœud  $V$  du GAR représente une région de l'image et pour chacun nous avons choisi d'associer les informations suivantes :  $\overline{F}$  qui correspond au centroïde des caractéristiques  $F$  dans la région considérée et le centre de gravité  $\bar{G}$  de la région qui est utilisé pour positionner le nœud. Afin de connecter les nœuds du graphe (construction des arcs), il est nécessaire d'identifier les régions adjacentes. Pour cela, la surface d'intersection entre chacune des régions est calculée. Si sa valeur n'est pas nulle alors les deux nœuds correspondants sont connectés. Chacun des arcs  $E$  contient alors l'information des nœuds relies ainsi que l'aire de la surface de contact entre les ´ deux régions.

#### 2.3 Schéma de segmentation interactif

Nous avons vu que le GAR est initialisé à partir d'un unique nœud qui désigne l'image à traiter. Par conséquent, la première étape du processus de segmentation est une opération de division (Section 2.3.1). Par la suite, l'utilisateur est libre de definir ´ des actions de division ou de fusion afin de faire évoluer le GAR (la segmentation). Pour fusionner deux régions, l'utilisateur clique sur un arc. Pour diviser une région, l'utilisateur peut sélectionner les caractéristiques et les paramètres de segmentation à utiliser avant de procéder à la division. Il débute alors cette opération en cliquant sur le nœud à diviser. La progression du processus de segmentation peut donc s'écrire de la façon suivante :

$$
Seg: F, U_{Seg}, G_{k}, U_{op} \rightarrow G_{k+1}
$$

A chaque itération, l'utilisateur peut définir  $U_{op}$  où les opérations de division et de fusion sont spécifiées. A partir de  $U_{op}$ , du GAR  $G_k$ , des caractéristiques  $F$  et des paramètres de segmentation  $U_{Seg}$ , la fonction  $Seg$  est capable de générer une nouvelle segmentation, un nouveau GAR  $G_{k+1}$ . Selon l'action choisie dans  $U_{op}$ , la fonction Seg transforme le GAR (la segmentation) à partir des opérateurs définis dans les sections  $2.3.1$  et 2.3.2. A tout moment, l'utilisateur peut choisir de stopper ce processus incrémental *i.e.* lorsque la segmentation désirée est obtenue.

#### 2.3.1 Opération de division

Si l'utilisateur choisit de diviser un nœud ( $U_{op}.action = split$ ), alors la fonction  $Seg$  correspond à un K-means. Nous avons choisi d'utiliser cette methode pour ses principaux avantages ´ que sont sa rapidité d'exécution ainsi que son faible coût en mémoire. De plus elle permet un partitionnement efficace des voxels.

Le nouveau graphe  $G_{k+1}$  est donc obtenu de la façon suivante :

$$
G_{k+1} = Kmeans(U_{op}.V, G_k, F, U_{Seg})
$$

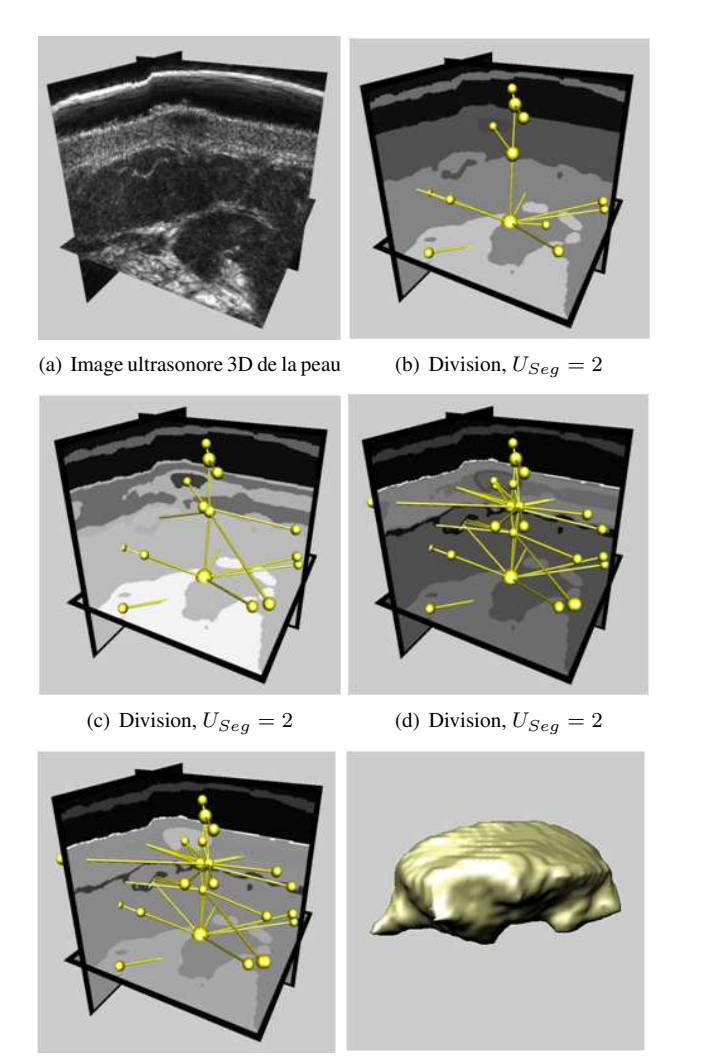

(e) Fusion (f) Maillage du nævus

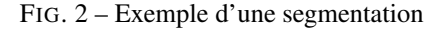

avec  $U_{op}.V$  l'identifiant du nœud à partir duquel l'opération de division est lancée,  $G_k$  le GAR actuel et F l'ensemble des caractéristiques utilisées. Ici,  $U_{Seg}$  contient le nombre de classes  $K$  définies par l'utilisateur pour la fonction K-means.

La fonction de clustering permet de diviser la région traitée en différentes zones. Pour chacune d'elles, un nouveau nœud est créé à l'intérieur du graphe  $G_{k+1}$ . Comme nous l'avons vu section 2.2,  $\overline{F}$  est initialisé avec le centroï de des caractéristiques  $F$  dans la région. L'attribut  $\bar{G}$  est lui initialisé avec la valeur du centre de gravité de la région. Enfin, selon la surface d'intersection entre les nouvelles régions, des arcs supplémentaires sont rajoutés.

#### 2.3.2 Opération de fusion

Dans ce cas de figure ( $U_{op}.action = merge$ ), la fonction  $Seg$ peut être assimilée à une simple fonction de fusion  $Merge$  où les deux régions à fusionner sont identifiées par un nouveau nœud  $V_{new}$ . Le graphe  $G_{k+1}$  est donc obtenu de la façon suivante :

$$
G_{k+1} = Merge(U_{op}.E, G_k)
$$

avec  $U_{op}.E$  l'identifiant de l'arc contenant les deux nœuds à fusionner et  $G_k$  le graphe actuel.

Pour calculer la valeur des attributs  $T = \{\bar{F}, \bar{G}\}\$  d'un nouveau nœud  $V_{new}$  à partir des nœuds  $V_1$  et  $V_2$ , l'opération suivante est appliquée :

$$
V_{new}.T_i = \frac{(V_1.T_i)(V_1.NV) + (V_2.T_i)(V_2.NV)}{V_1.NV + V_2.NV}
$$

avec  $NV$  le nombre de voxels identifiés par un nœud.

#### 2.4 Segmentation interactive à partir du GAR

Afin de permettre l'évolution d'une segmentation, l'utilisateur manipule le GAR à partir d'une fenêtre openGL de notre logiciel (Figure 2). Les opérations de division et de fusion sont accessibles via cette fenêtre en cliquant directement sur les nœuds ou arrêtes correspondants. La Figure 2 présente un exemple de scénario de segmentation sur une image ultrasonore 3D de la peau contenant un nævus. Pour effectuer cette segmentation, nous utilisons les mêmes caractéristiques de textures que lors de notre évaluation Section 3. Comme indiqué Section 2, la première étape du processus de segmentation est une opération de division (Figure  $2(b)$ ). Sur cette première segmentation, les régions de la peau dont une partie du nævus ont été identifiées. Afin d'avoir une représentation complète du nævus, une opération de division est lancée sur la région centrale qui l'entoure. Une deuxième zone apparaît dans la partie centrale de la segmentation (Figure  $2(c)$ ). Une opération de division est encore une fois demandée par l'utilisateur. Celle-ci permet d'identifier la partie extérieur du nævus (Figure  $2(d)$ ). Pour avoir une représentation du nævus dans sa totalité, une opération de fusion permet de regrouper les 2 régions identifiées (Figure 2(e)). Il est alors possible d'extraire le nævus de l'image comme nous pouvons le voir Figure 2(f).

## $3$  **Évaluation du système sur un problème** de segmentation de textures

Dans cette partie, nous proposons d'évaluer notre modèle afin de prouver l'intérêt et l'efficacité de notre proposition pour la conception d'un système de segmentation interactif. Pour décrire chacun des voxels d'une image 3D, nous avons choisi d'utiliser les caractéristiques de textures 3D HUF correspondant à des adjectifs fréquemment utilisés par les humains pour décrire des textures. De ce fait, elles sont facilement exploitables et manipulables par des utilisateurs non-experts en vision par ordinateur. Plus de détails sur cette méthode sont disponibles dans [10].

Durant nos expérimentations, 10 images texturées 3D ont été utilisées :  $5$  images avec  $3$  classes de textures et  $5$  images avec 4 classes de textures. Deux systèmes utilisant les mêmes caractéristiques de textures HUF sont comparés. Le premier ne propose aucune interaction (WI) alors que le deuxième laisse la possibilité à l'utilisateur d'effectuer des opérations de fusion et division à travers le GAR. La mesure générique d'anomalie  $[11]$  est utilisée pour donner une évaluation des segmentations

| Nombre<br>de classes | <b>Systèmes</b> | Image (a) $\hat{a}$ (j) |       |       |        |       |
|----------------------|-----------------|-------------------------|-------|-------|--------|-------|
| 3 classes            | WI              | 11,78                   | 12,07 | 21,61 | 19,53  | 27,98 |
|                      | <b>GAR</b>      | 2,94                    | 2,80  | 2,46  | 3, 12  | 5,59  |
| 4 classes            | WI              | 25,96                   | 14,87 | 29,56 | 44, 37 | 28,91 |
|                      | <b>GAR</b>      | 12,05                   | 2, 10 | 7,38  | 10, 41 | 11,72 |

TAB.  $1 - \hat{E}$ valuation des segmentations de textures solides produites à partir de la mesure générique d'anomalie.

produites. Plus la valeur de cette mesure est proche de 0 et plus la segmentation évaluée est de bonne qualité.

La table 1 présente la mesure générique d'anomalie des segmentations que nous avons réalisé. Comme nous pouvions nous y attendre, les meilleurs résultats sont obtenus avec le GAR. Sans aucune interaction, le système ne parvient pas à gérer les spécificités de chacune des images et les résultats obtenus sont à chaque fois de moins bonne qualité. Fournir au système le nombre de classes à trouver n'est pas une information suffisante. En effet plusieurs régions peuvent par exemple être identifiées à l'intérieur d'une même texture. Grâce au système interactif proposé, l'utilisateur peut corriger ce problème à l'aide d'opérations de fusion. A l'inverse, si une région n'a pas été correctement identifiée, l'opération de division permet de focaliser le système sur la zone désirée. Dès lors, le système interactif permet d'obtenir de très bon résultats pour chacune des images testées, même lorsque elles contiennent des textures volumétriques complexes.

## 4 Conclusion

Dans cet article, un schéma général pour la conception d'un système de segmentation interactif a été présenté. Il est basé sur un graphe d'adjacence de région et l'exploration de caractéristiques pour décrire le voisinage de chaque voxel. Les nœuds du graphe sont positionnés sur le centre de gravité des régions à l'intérieur de l'image segmentée. Deux nœuds sont connectés s'il existe une surface d'intersection entre les régions associées.

A partir du GAR, il est possible pour l'utilisateur de definir des ´ opérations de fusion/division permettant d'améliorer de façon incrémentale le résultat de segmentation. Pour fusionner deux régions, l'utilisateur clique sur l'arc les reliant. Pour diviser une région, l'utilisateur sélectionne les caractéristiques et les paramètres de segmentation à utiliser, avant de lancer la division en cliquant sur le nœud a diviser. `

Pour évaluer notre proposition, un cas concret de segmentation de textures volumétriques a été présenté. Le système interactif proposé permet à l'utilisateur d'améliorer considérablement les résultats de segmentation. Plusieurs améliorations pourraient être rajoutées dans le futur. D'autres structures, parallèles et complémentaires au GAR, permettraient d'établir de nouvelles opérations de fusion/division selon des critères variés (différents de l'adjacence de région) comme par exemple la ressemblance inter-nœuds (d'un point de vue caractéristique). Enfin, l'information structurelle contenue dans le GAR pourrait être comparée à un atlas pour guider, de façon automatique, un algorithme de segmentation.

### **Références**

- [1] S.D. Olabarriaga and A.W.M. Smeulders. Interaction in the segmentation of medical images : A survey. *Medical Image Analysis*, 5 :127–142, 2001.
- [2] Kevin McGuinness and Noel E. O'Connor. A comparative evaluation of interactive segmentation algorithms. *Pattern Recognition*, 43 :434–444, 2010.
- [3] L. Gu and T. Peters. Robust 3d organ segmentation using a fast hybrid algorithm. *Compter Assisted Radiology and Suregery*, 1268 :69–74, 2004.
- [4] Runzhen Huang and Kwan-Liu Ma. A three-level graph based interactive volume segmentation system. In *ISVC '05 : Proceedings on the first International Symposium on Visual Computing*, 2005.
- [5] Nir Ben-Zadok, Tammy Riklin-Raviv, and Nahum Kiryati. Interactive level set segmentation for image-guided therapy. In *ISBI '09 : IEEE International Symposium on Biomedical Imaging*, pages 1079–1082, 2009.
- [6] Jörg-Stefan Prabni, Timo Ropinski, and Klaus Hinrichs. Uncertainty-aware guided volume segmentation. *IEEE transactions on visualization and computer graphics*, 16 :1358–1365, 2010.
- [7] Jong-Sung Kim and Ki-SangHong. Color-texture segmentation using unsupervised graph cuts. *Pattern Recognition*, 42 :735–750, 2009.
- [8] R. Gaetano, G. Scarpa, and T. Sziranyi. Graph-based analysis of textured images for hierarchical segmentation. In *BMVC '10 : Proceedings on tne British Machine Vision Conference*, 2010.
- [9] Fabien Baldacci, Achille J.-P. Braquelaire, and Jean-Philippe Domenger. Oriented boundary graph : A framework to design and implement 3d segmentation algorithms. In *ICPR'10 : 20th International Conference on Pattern Recognition*, pages 1116–1119, August 2010.
- [10] Ludovic Paulhac, Pascal Makris, Jean-Marc Gregoire, and Jean-Yves Ramel. Human understandable features for segmentation of solid texture. In *ISVC '09 : Proceedings of the 5th International Symposium on vision computing*, pages 379–390, 2009.
- [11] J. S. Cardoso and L. Corte-Real. Toward a generic evaluation of image segmentation. *IEEE Transactions on Image Processing*, 14(11) :1773–1782, 2005.